## Action

echo "Removing \${file}." rm "\${file}" else echo "Not removing \${file}." fi fi done fi '\'') || (echo Command '\'\''"'\''"'\''if false || false; then find "/buildstream‑install" ‑name "\*.la" ‑print0 | while read ‑d '\''"'\''"'\'\''"'\''"'\'' ‑r file; do if grep '\''"'\''"'\''^shouldnotlink=yes\$'\''"'\''"'\'' "\${file}" &>/dev/null; then if false; then echo "Removing \${file}." rm "\${file}" else echo "Not removing \${file}." fi else if false; then echo "Removing \${file}." rm "\${file}" else echo "Not removing \${file}." fi fi done fi'\''"'\''"'\'\'' failed with exitcode \$? >&2 ; exit 1) (set ‑ex; sh ‑c ‑e '\'' '\'') || (echo Command '\'\''"'\''"'\''sh ‑c ‑e '\''"'\''"'\'' '\''"'\''"'\'\''"'\''"'\'\'' failed with exitcode \$? >&2 ; exit 1)  $\mathbf{I}$ 

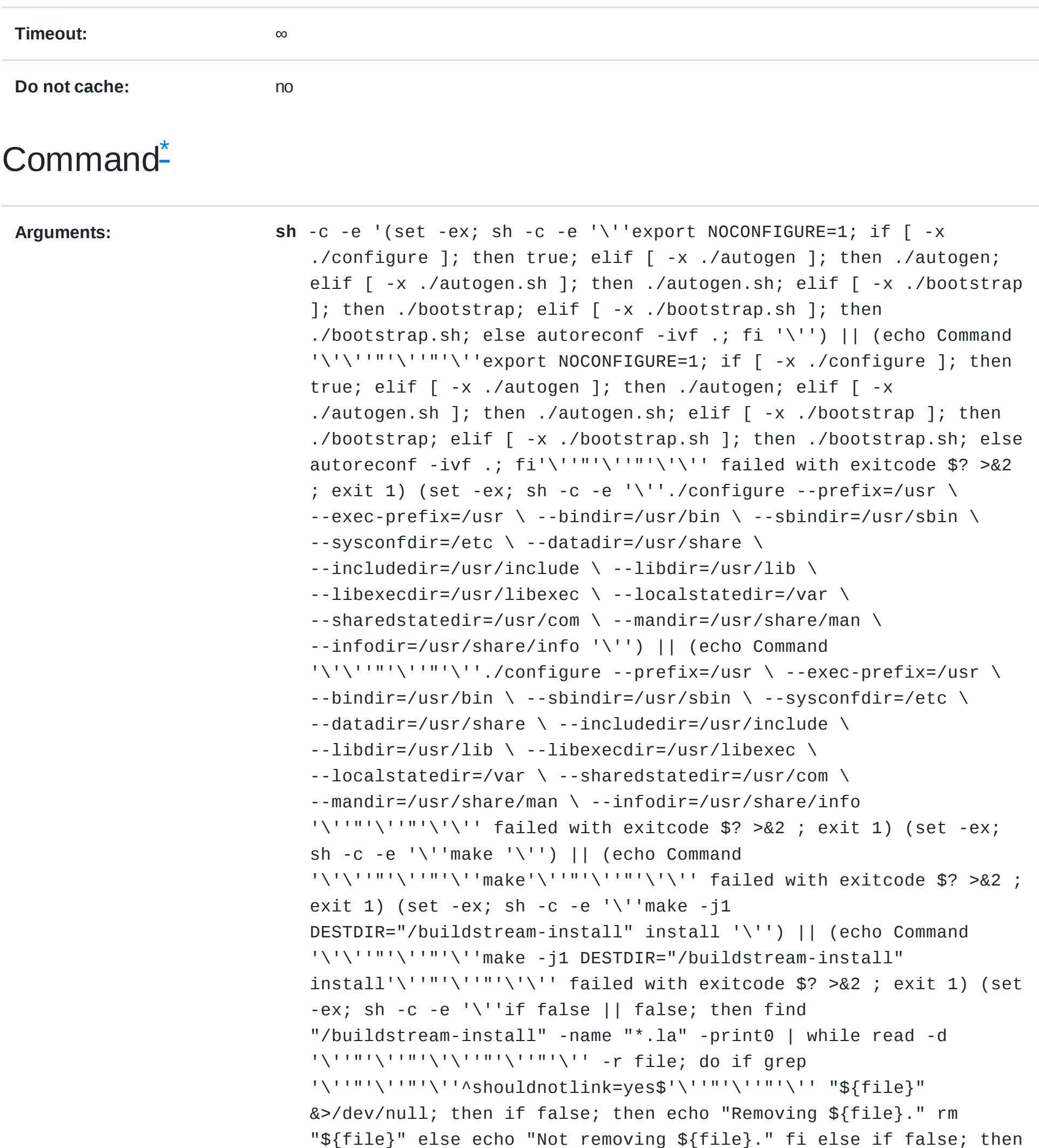

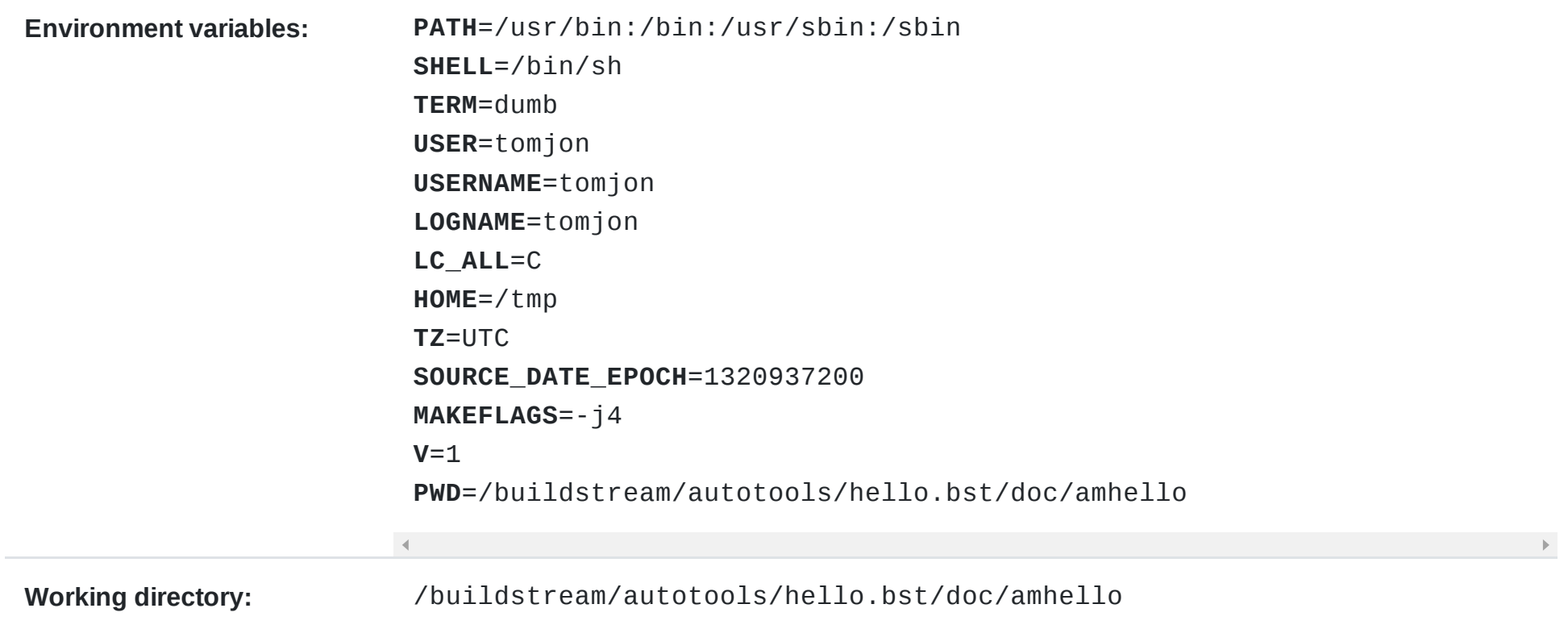

## Result

The action result of this action could not be found.

## Input files<sup>[\\*](http://127.0.0.1:8080/directory/ubuntu16-04/20ef06eaebf00334a795e26397b0f985ac3edc32123faa6f0f9d8505c4d811e5/1403/)</sup>

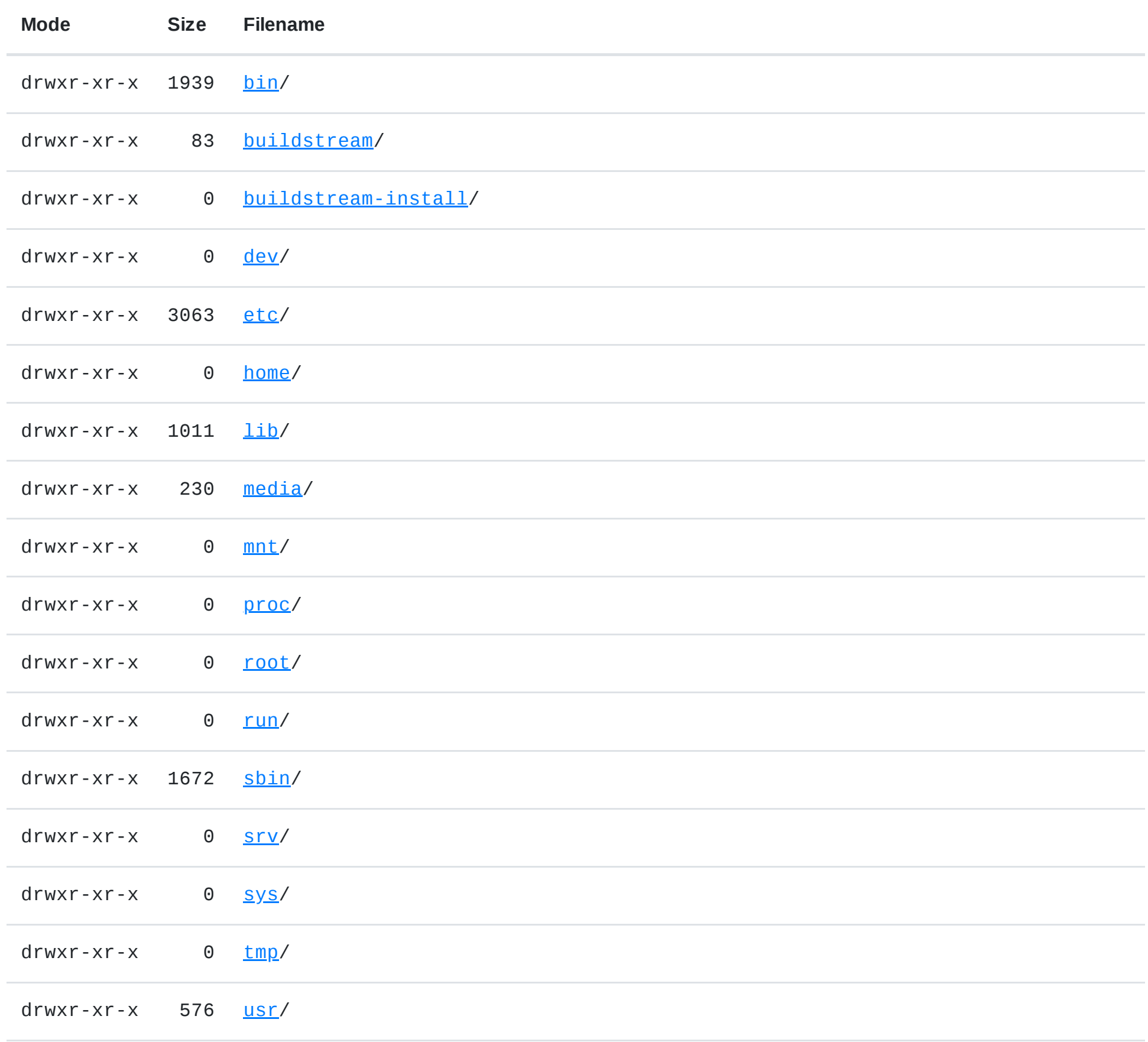

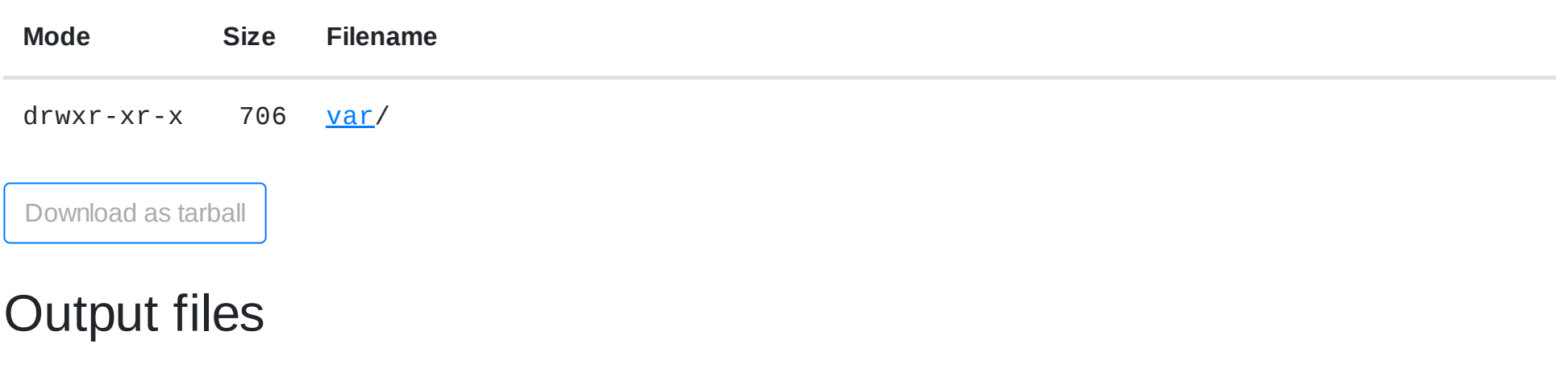

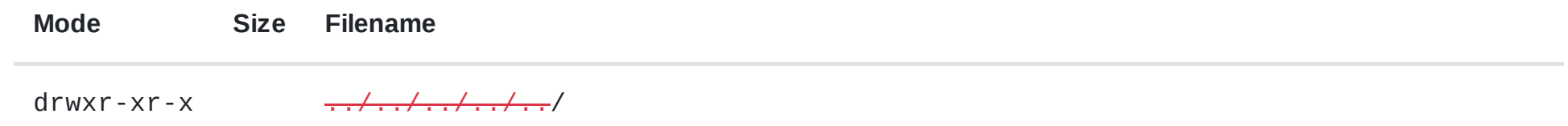